### Frege purely functional programming on the JVM

JUG Luzern 2016

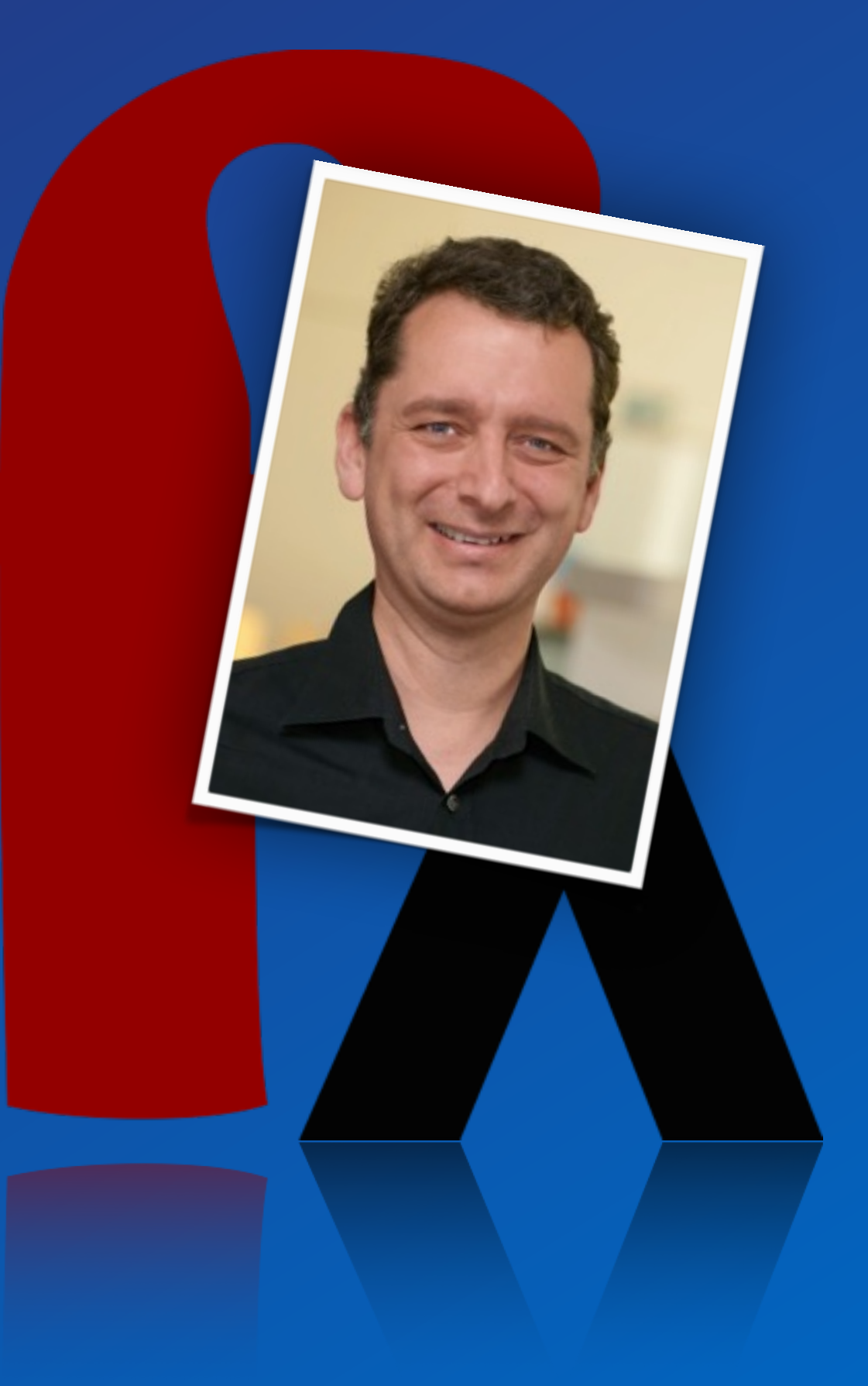

# Dierk König **canoo**

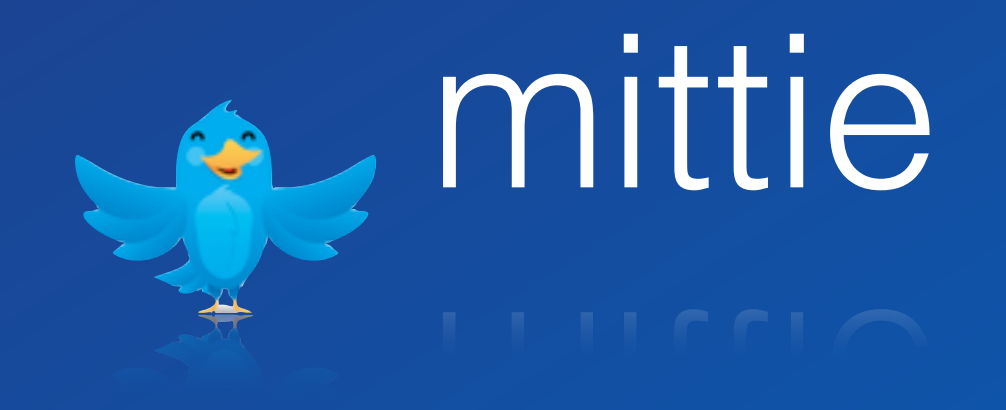

# Dreaming of code

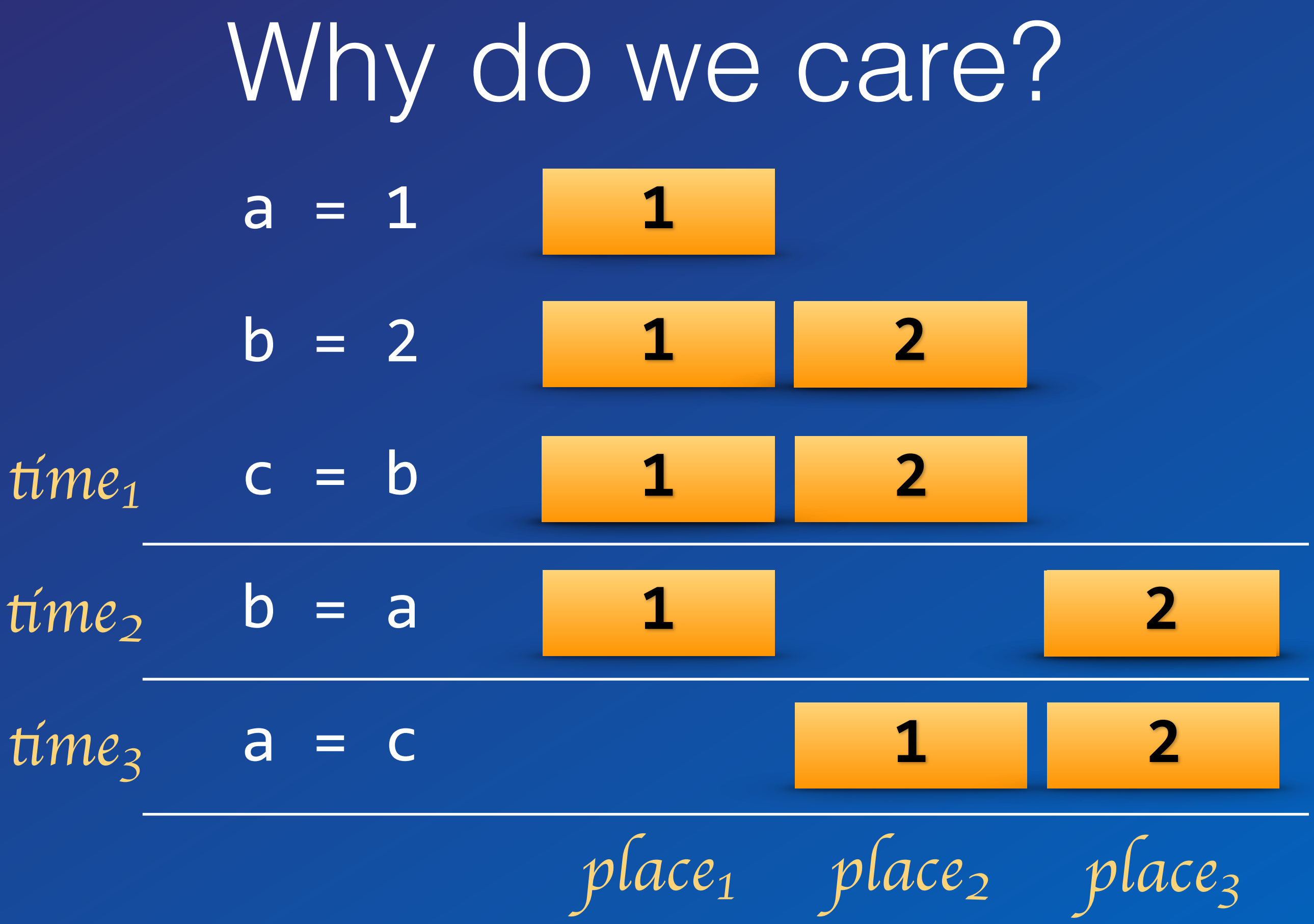

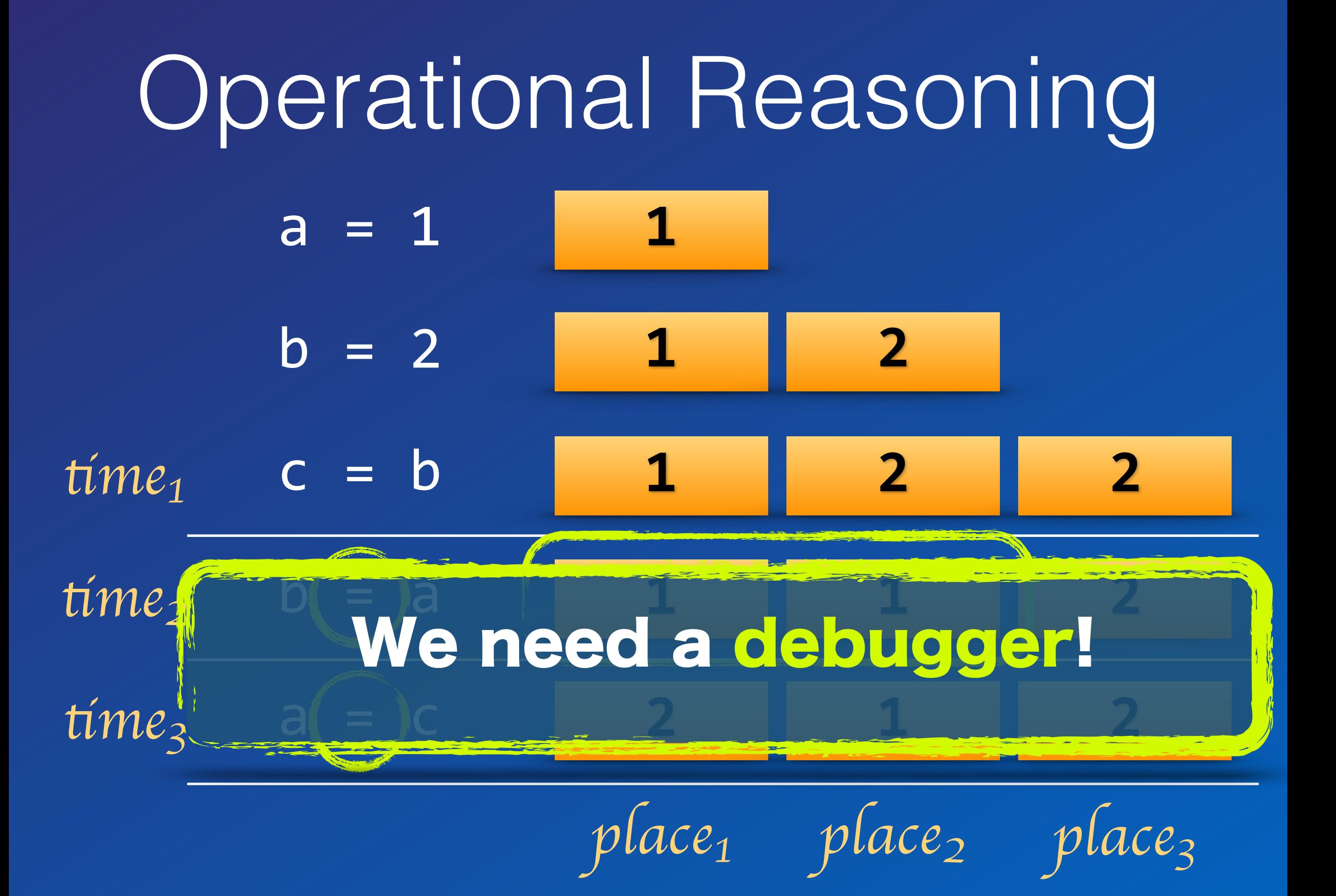

### Using functions  $\boxed{a}$  =  $\boxed{1}$  $b = 2$ **1 1 2**

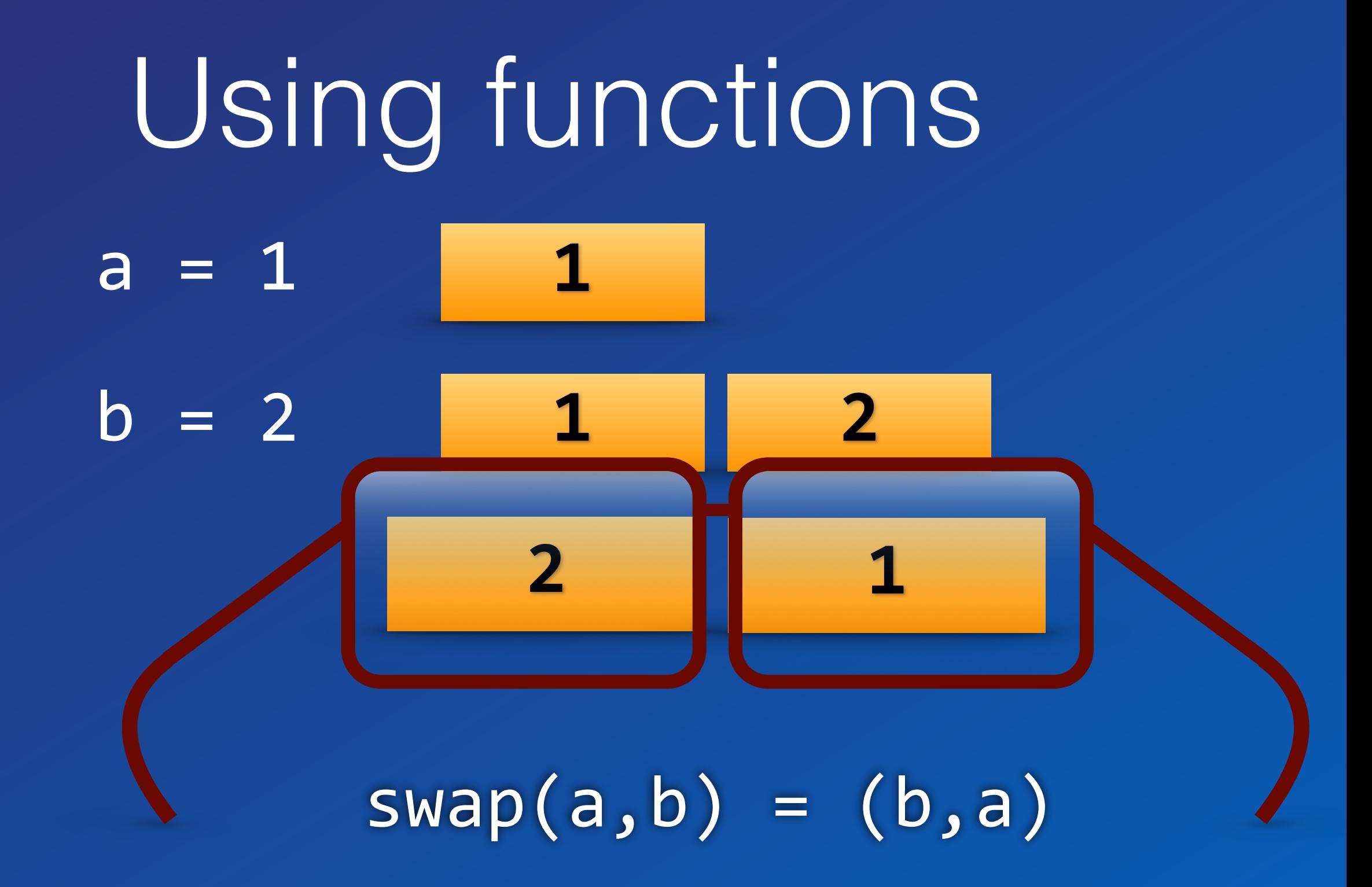

Let's just program without assignments or statements!

#### Developer Discipline

### Pure Functional Language

Online REPL try.frege-lang.org

Define a Function frege> times a  $b = a * b$ frege> times 2 3 6 frege> :type times Num  $\alpha \Rightarrow \alpha \Rightarrow \alpha \Rightarrow \alpha$ 

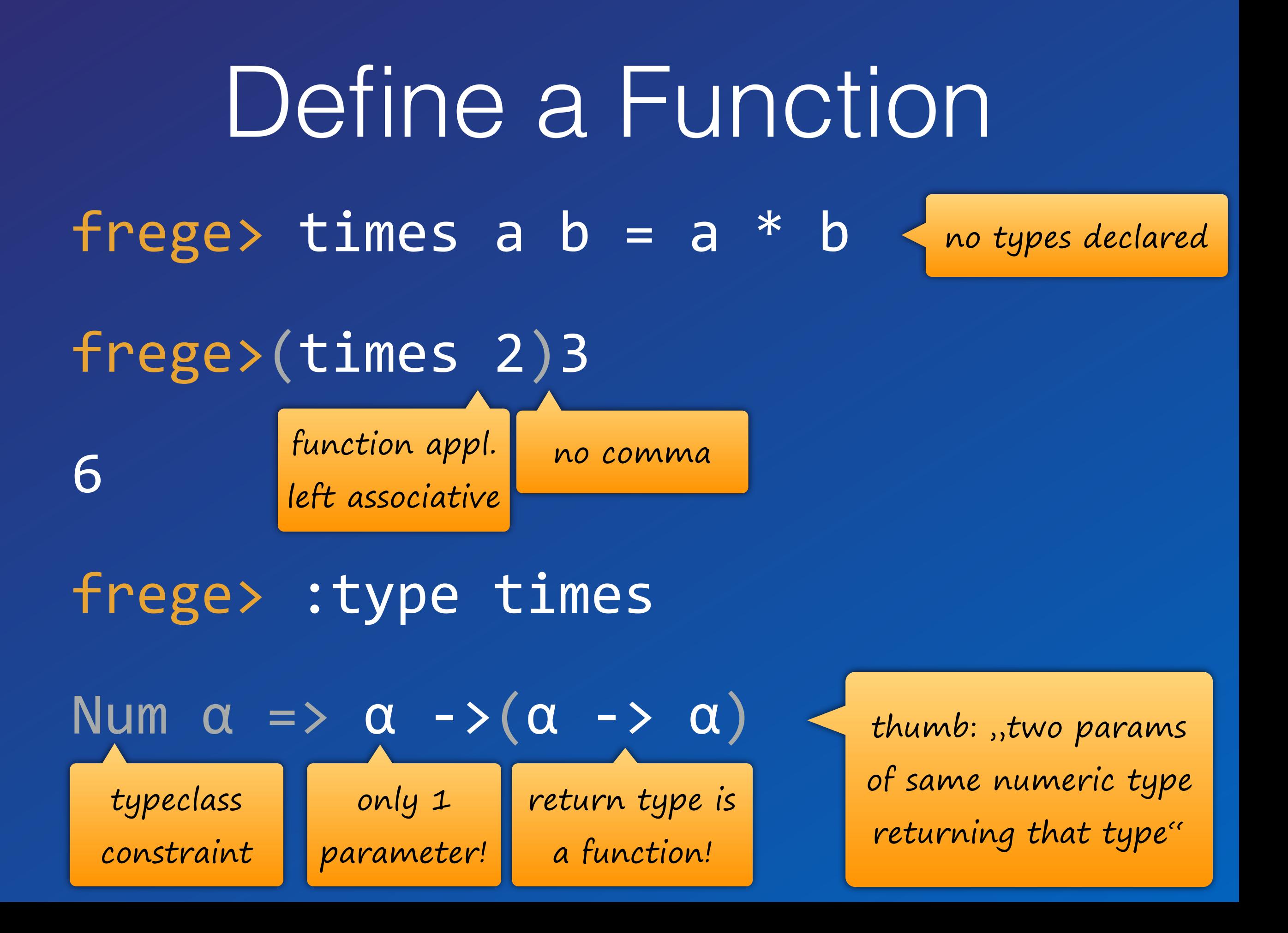

Reference a Function  $freges$  twotimes = times 2 frege> twotimes 3 6 frege> :t twotimes  $Int$   $\rightarrow$   $Int$ 

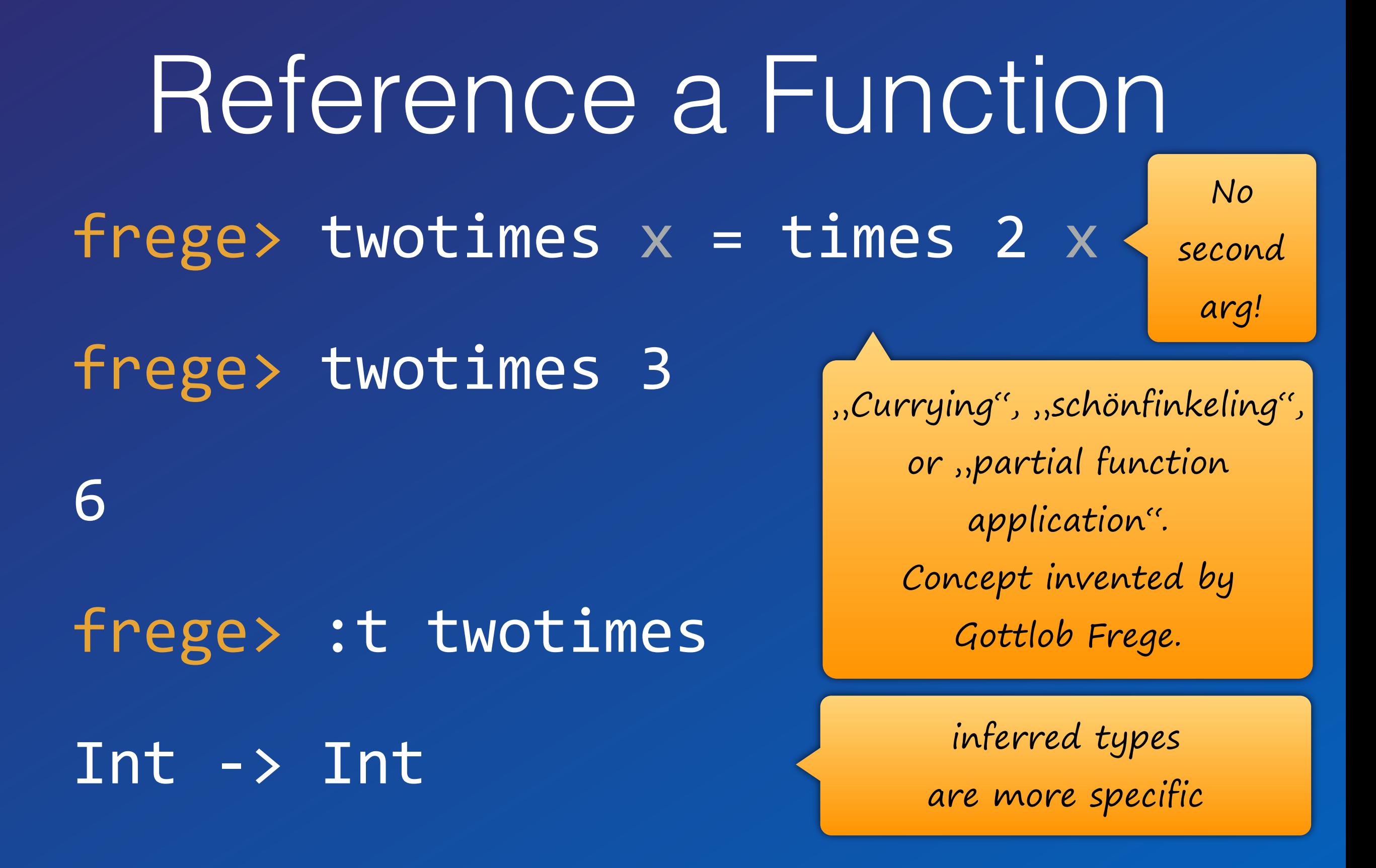

Function Composition frege>  $six x =$  twotimes (threetimes  $x)$  $freg$ e> six  $x = (twotimes . threetimes)x$  $freges$  six = twotimes . threetimes frege> six 2

12

## Function Composition

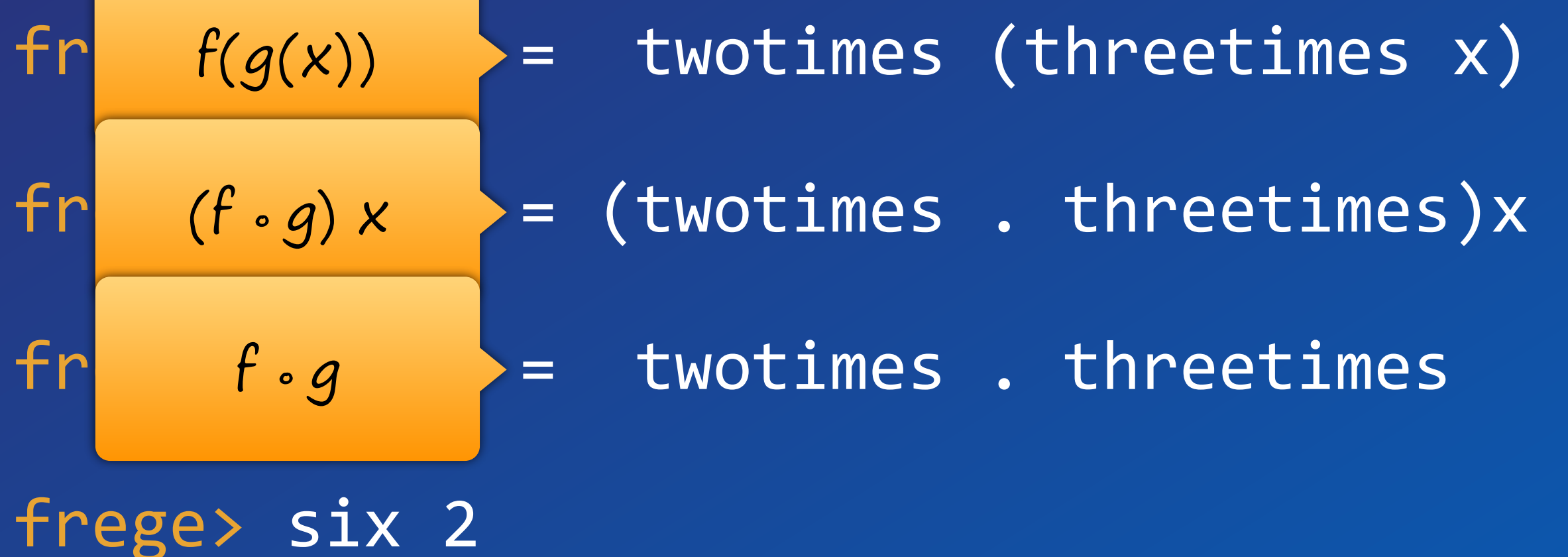

12

## Pure Functions

Java T foo(Pair<T,U> p) {…} Frege

What could possibly happen?

foo ::  $(\alpha, \beta) \rightarrow \alpha$ 

What could possibly happen?

## Pure Functions

Java T foo(Pair<T,U> p) {…} Frege foo ::  $(\alpha, \beta) \rightarrow \alpha$ 

**Everything**! State changes, file or db access, missile launch,…

a is returned

can be cached (memoized) can be evaluated lazily can be evaluated in advance can be evaluated concurrently can be eliminated in common subexpressions can be optimized Pure Functions

## Is my method pure?

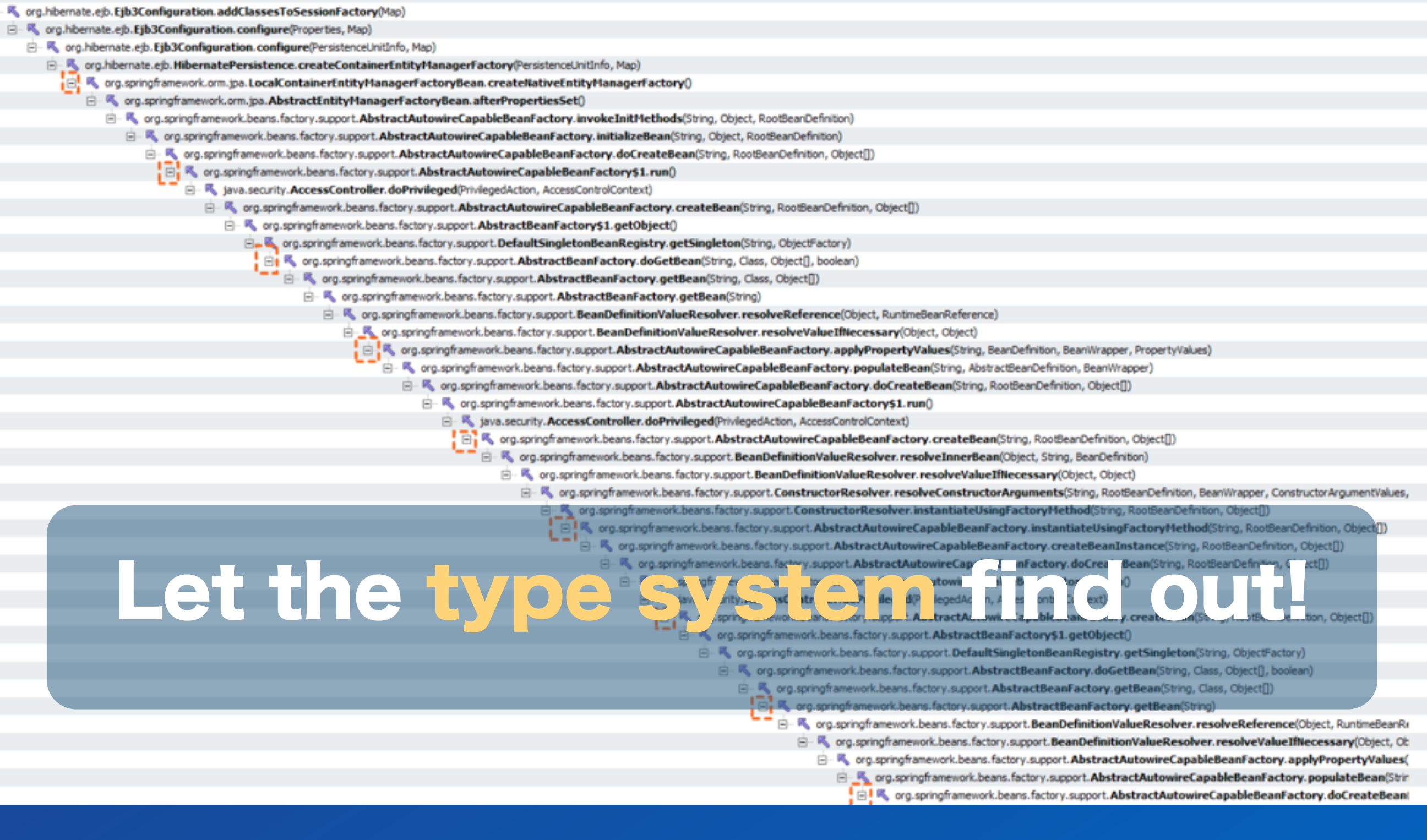

## Java Interoperability

Do not mix OO and FP,

combine them!

### Java -> Frege

Frege compiles Haskell to Java source and byte code.

Just call that.

You can get help by using the :java command in the REPL.

## Frege -> Java

pure native encode java.net.URLEncoder.encode :: String -> String encode "Dierk König"

even Java can be pure

native millis java.lang.System.currentTimeMillis :: () -> IO Long

This is a key distinction between Frege and other JVM languages!

Does not compile!

 $past = millis () - 1000$ 

millis ()

millis ()

Frege

allows calling Java but never unprotected!

is explicit about effects just like Haskell

> Prerequisite to safe concurrency and deterministic parallelism!

## Keep the mess out!

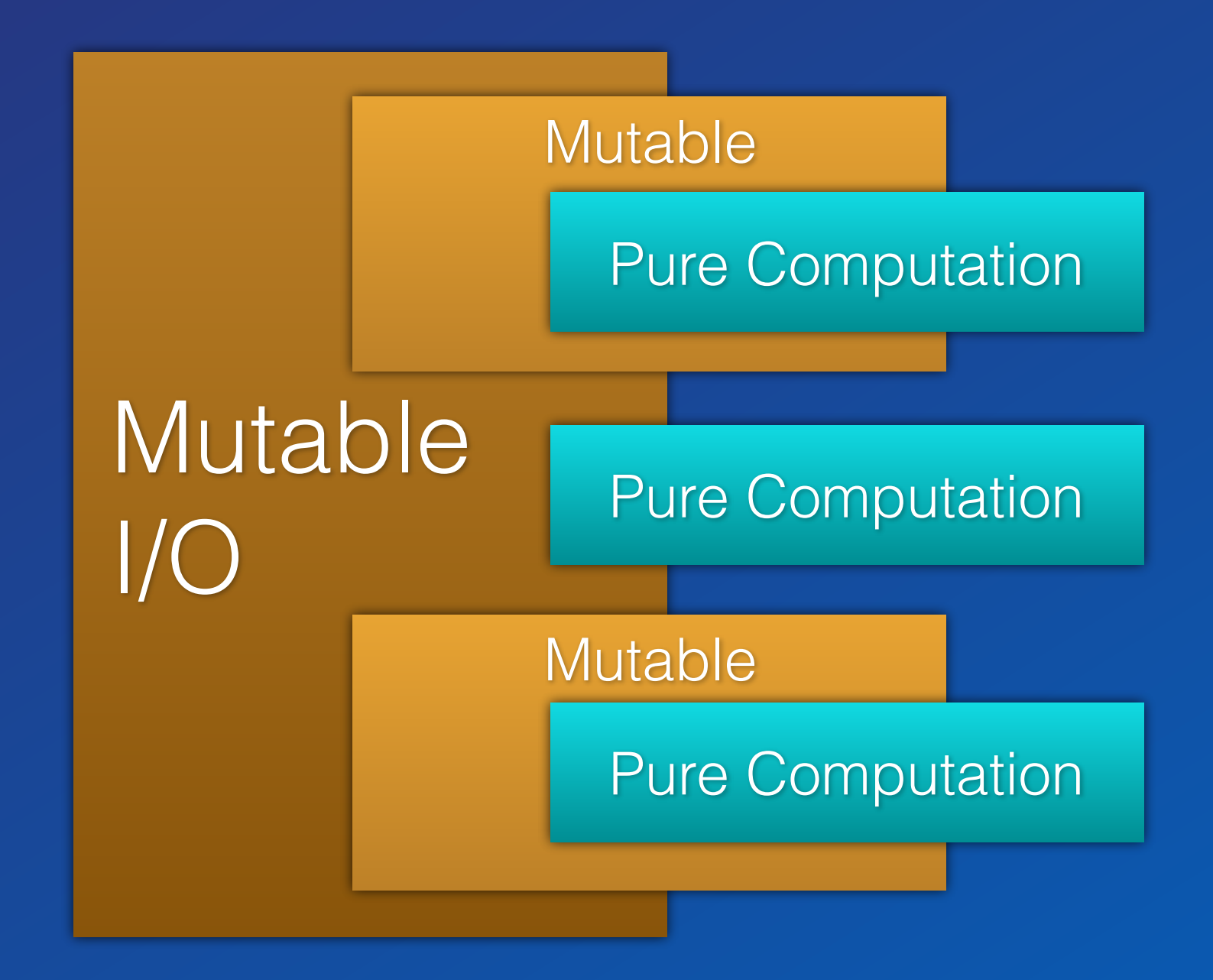

## Keep the mess out!

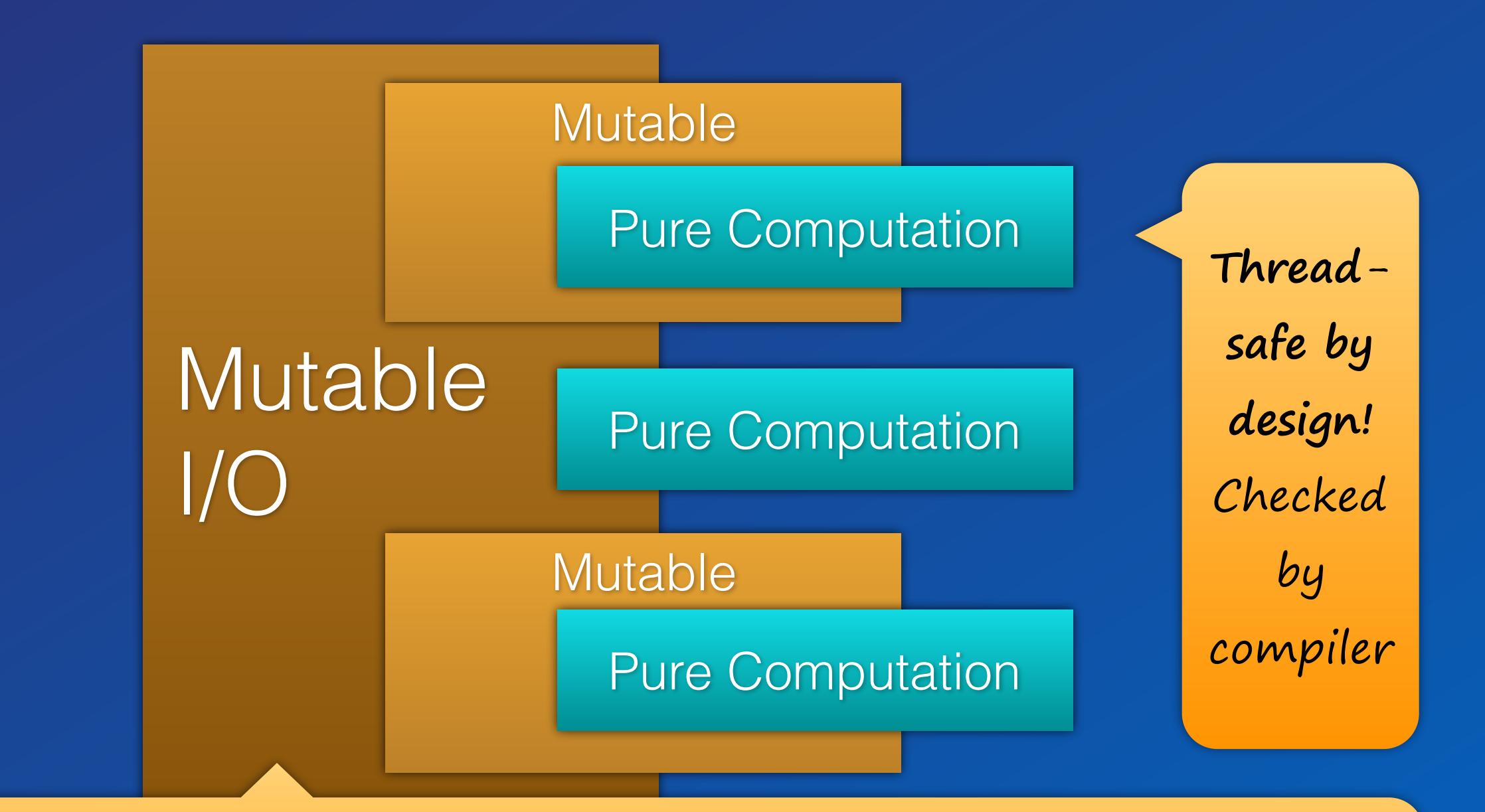

Ok, these are Monads. Be brave. Think of them as contexts that the type system propagates and makes un-escapable.

Type System Global type inference More safety and less work

for the programmer

You don't need to specify any types at all! But sometimes you do for clarity.

## Pure Transactions

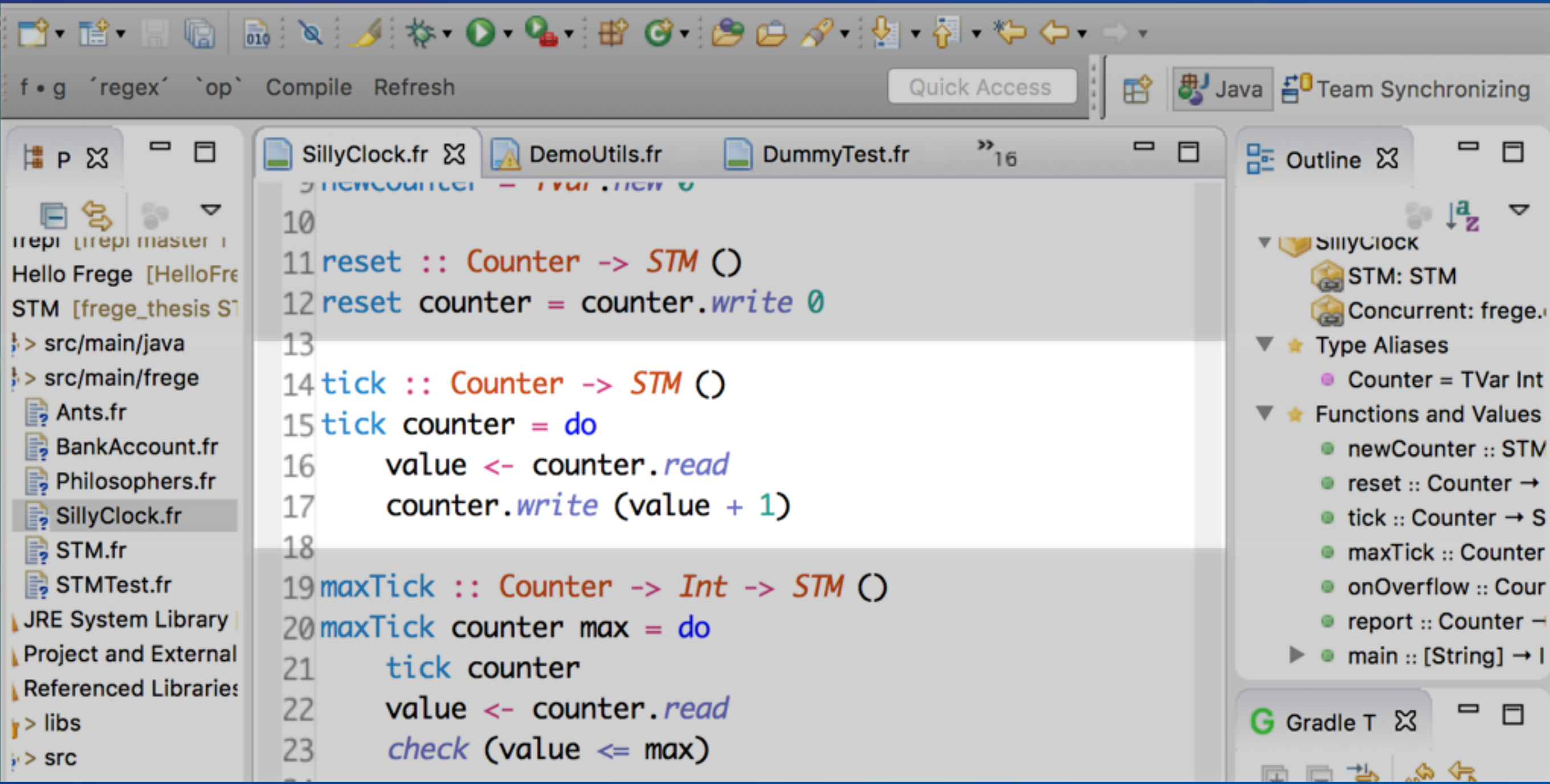

# Type inference FTW

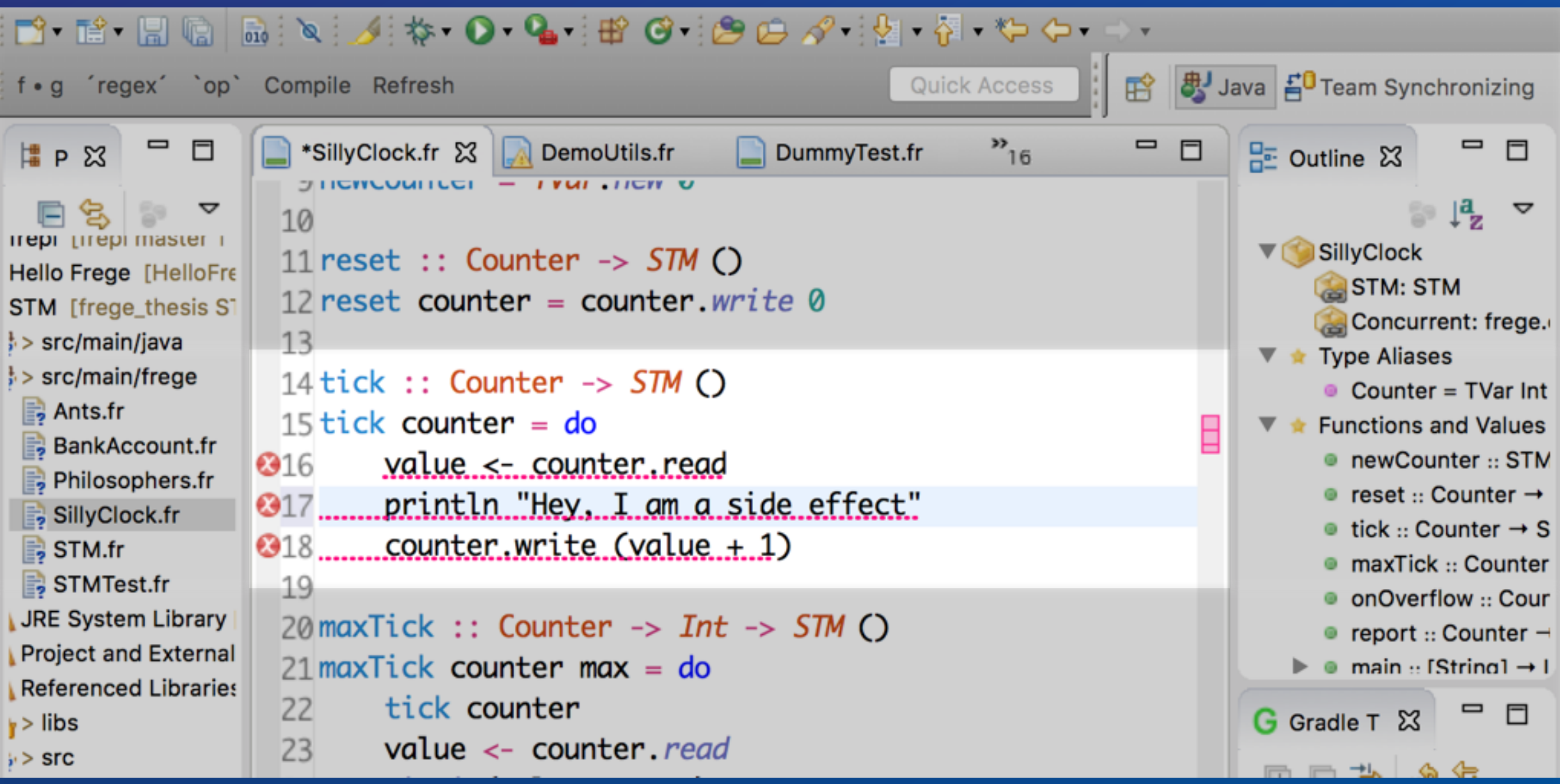

### Fizzbuzz

#### http://c2.com/cgi/wiki?FizzBuzzTest

https://dierk.gitbooks.io/fregegoodness/ chapter 8, FizzBuzz"

## Fizzbuzz Imperative

```
public	class	FizzBuzz{
  public static void main(String[] args){
    for(int i= 1; i <= 100; i++){
      if(i % 15 == 0System.out.println("FizzBuzz");
      }else if(i % 3 == 0){
         								System.out.println("Fizz");
      }else if(i % 5 == 0){
         								System.out.println("Buzz");
      						}else{
         								System.out.println(i);
}	}	}	}
```
## Fizzbuzz Logical

 $fizzes = cycle ["", """, "fizz"]$ buzzes = cycle ["", "", "", "", "buzz"] pattern = zipWith (++) fizzes buzzes  $numbers = map$  show  $[1..]$  $fizzbuzz = zipWith$  max pattern numbers

 $main = for (take 100 fizzbuzz) print1n$ 

## Fizzbuzz Comparison

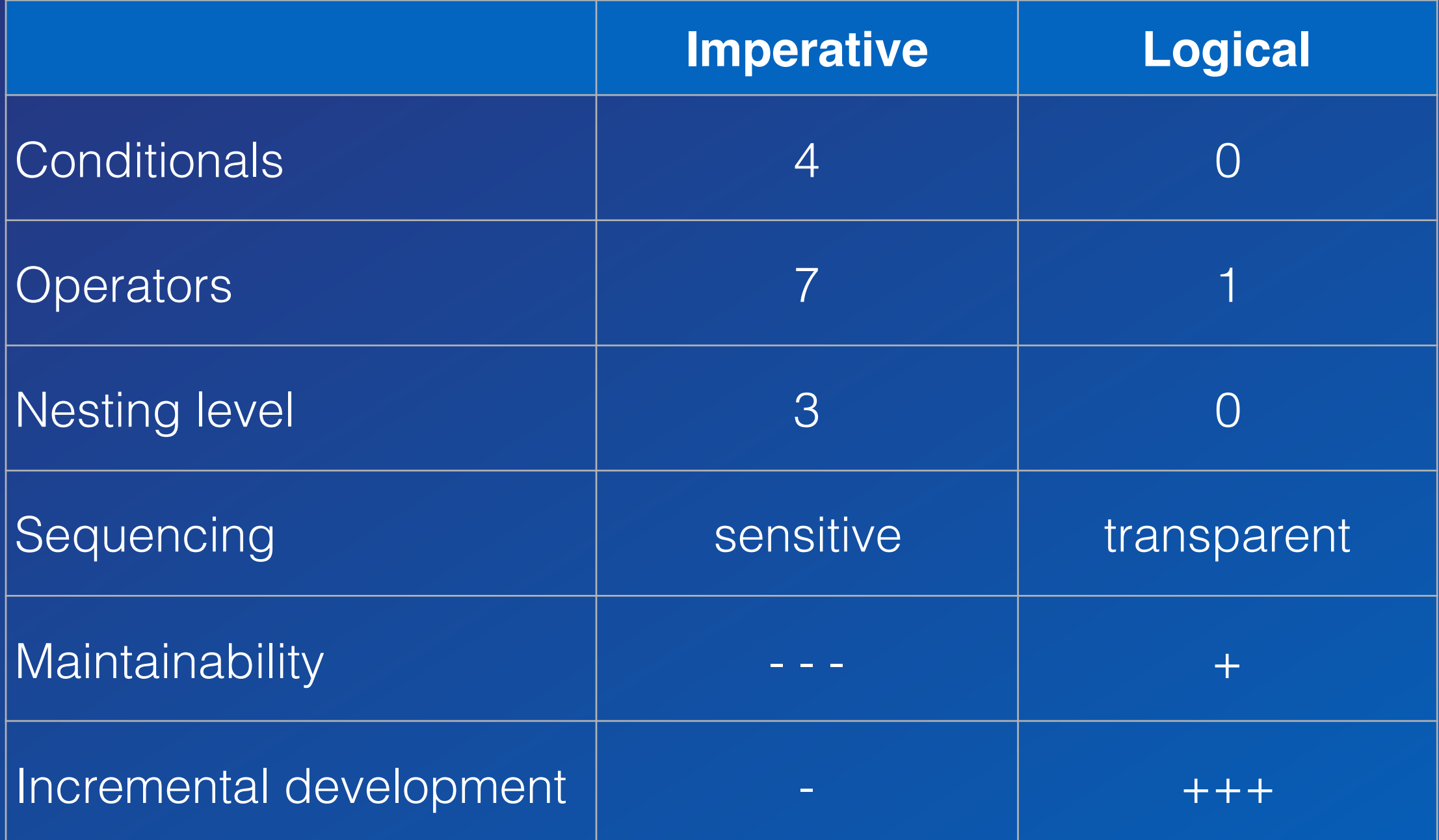

## Unique in Frege

Global type inference (requires purity) Purity by default effects are explicit in the type system Type-safe concurrency & parallelism Laziness by default Values are always immutable Guarantees extend into Java calls

## Why Frege

Robustness under parallel execution Robustness under composition Robustness under increments Robustness under refactoring

Enables local and equational reasoning

**Best way to learn FP**

## Why FP matters

Enabling incremental development www.canoo.com/blog/fp1

Brush up computational fundamentals

"An investment in knowledge always pays the best interest." —Benjamin Franklin

## Why Frege

#### it is just a pleasure to work with

## How?

http://www.frege-lang.org @fregelang stackoverflow "frege" tag edX FP101 MOOC

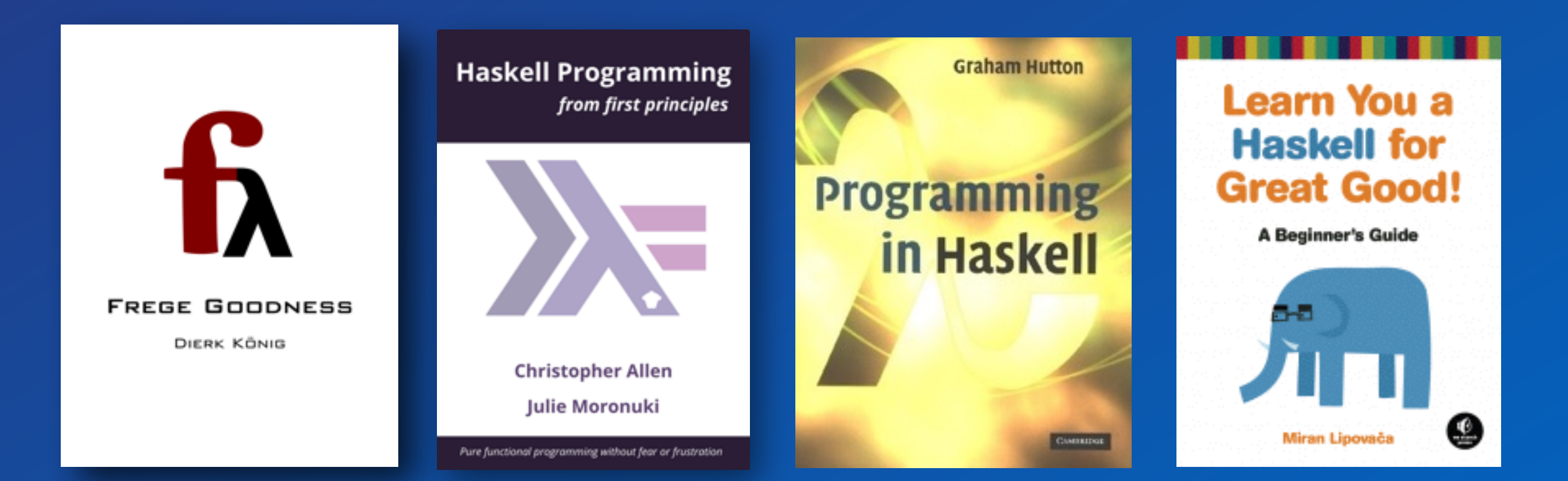

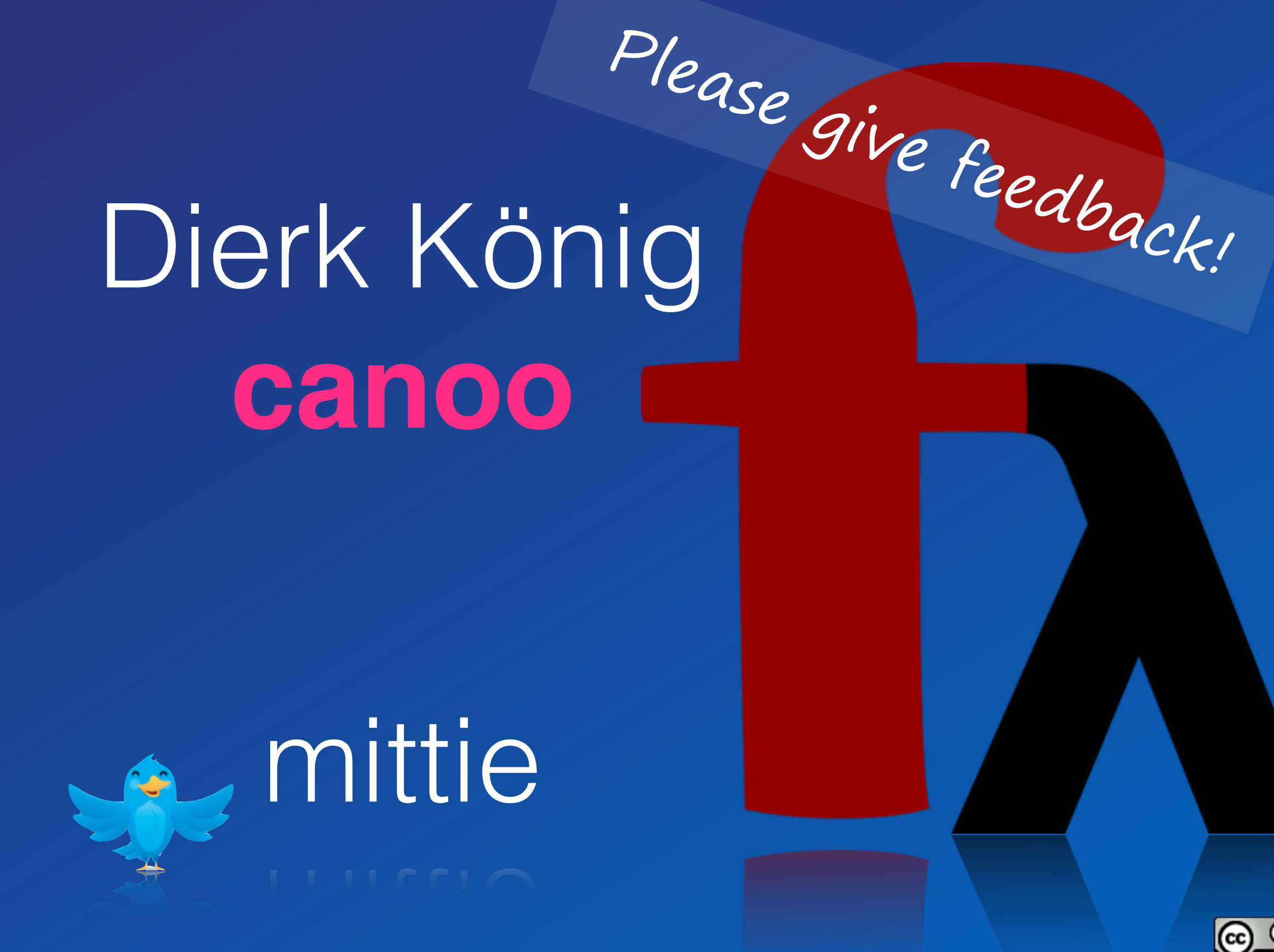

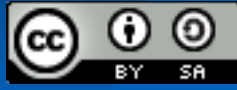

## FGA

Language level is Haskell Report 2010. Yes, performance is roughly ~ Java. Yes, the compiler is reasonably fast. Yes, we have an Eclipse Plugin. Yes, Maven/Gradle/etc. integration. Yes, we have HAMT (aka HashMap). Yes, we have QuickCheck (+shrinking) Yes, STM is almost finished.

## Unique in Frege

Global type inference (requires purity) Purity by default effects are explicit in the type system Type-safe concurrency & parallelism Laziness by default Values are always immutable Guarantees extend into Java calls